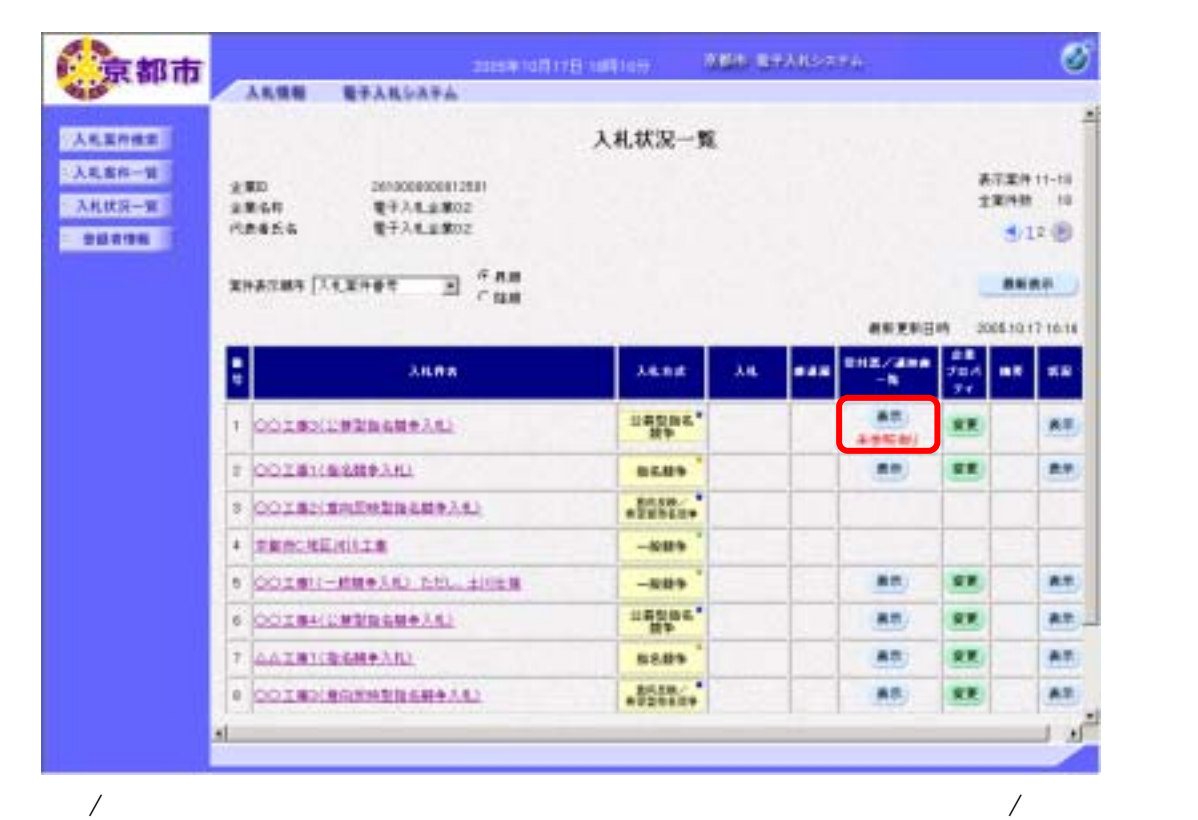

人場を入力して,入札案件を入力して,入札状況を入力します。

 $\lambda$ 

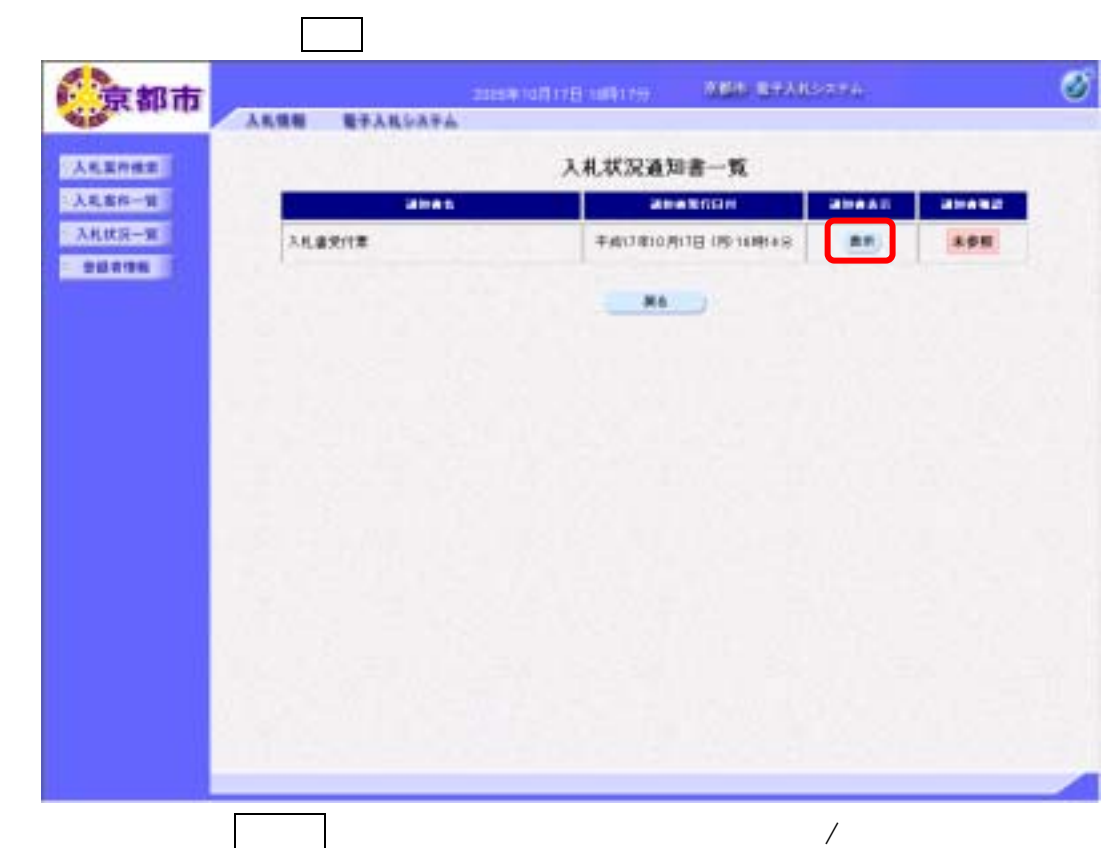

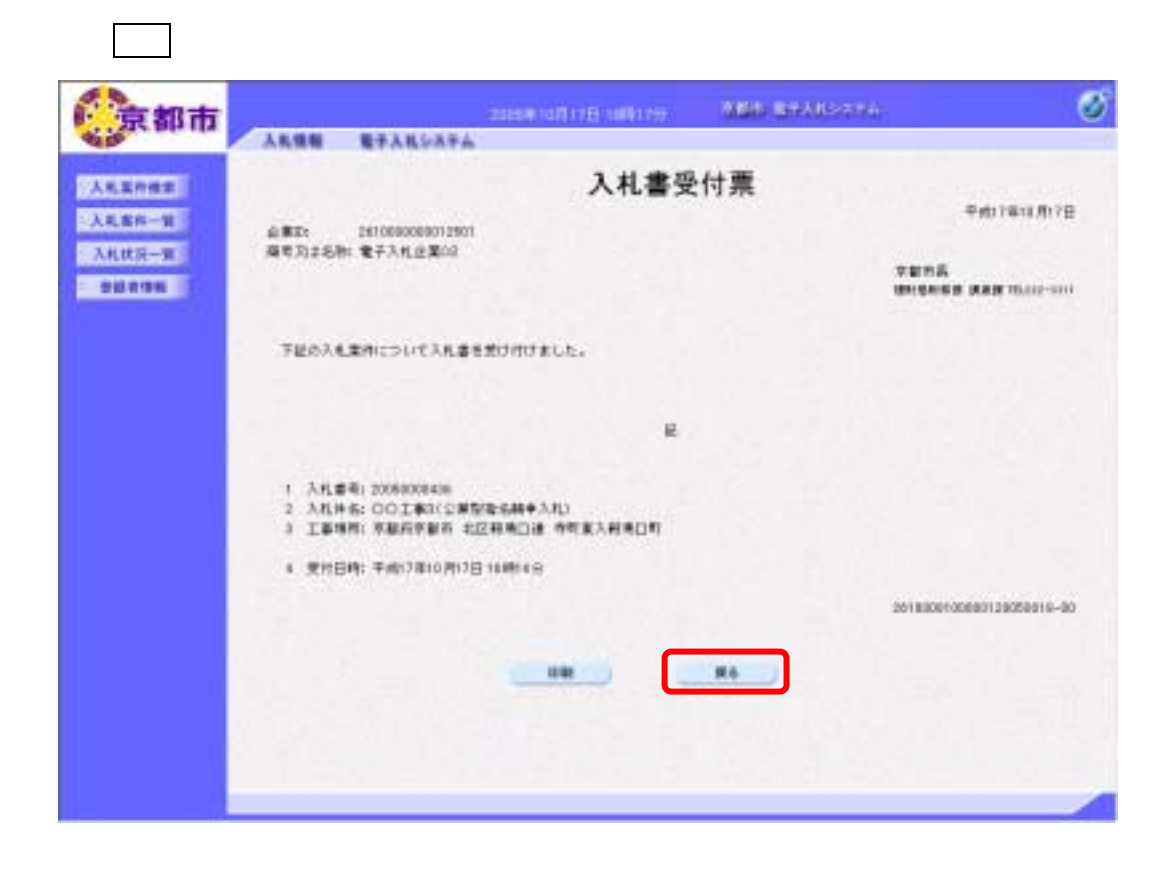

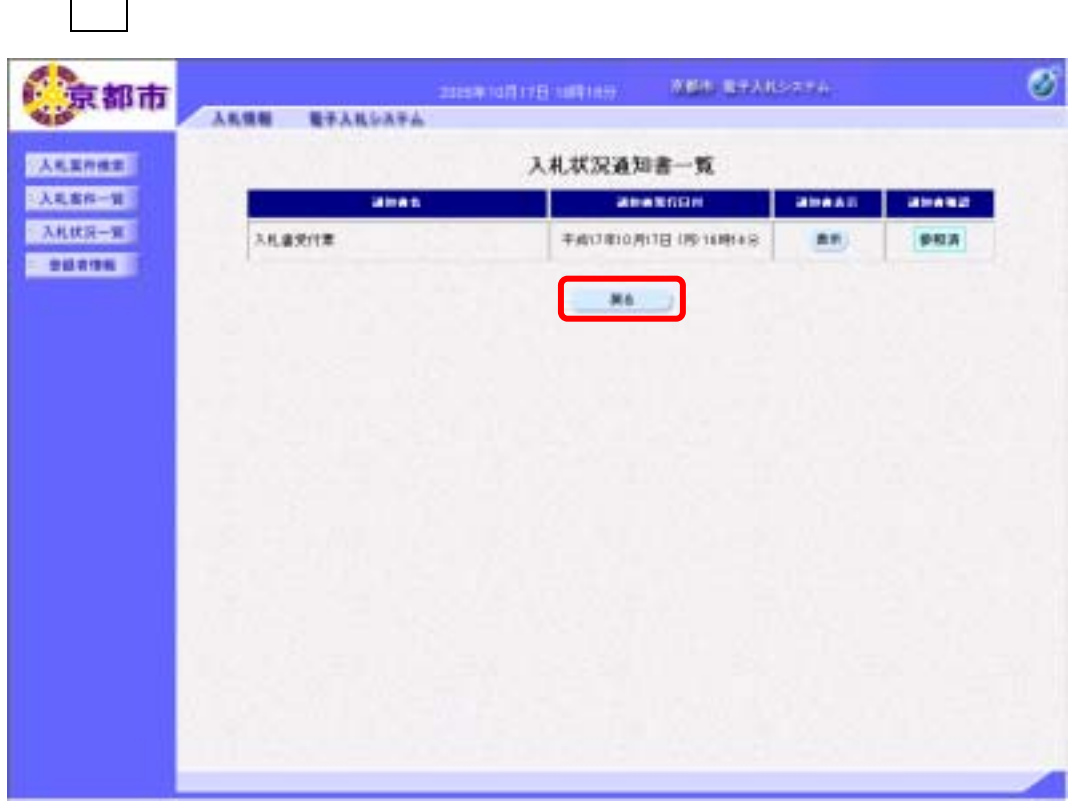

一度,通知書を参照すると,通知書確認欄の表示が参照済に変わります。

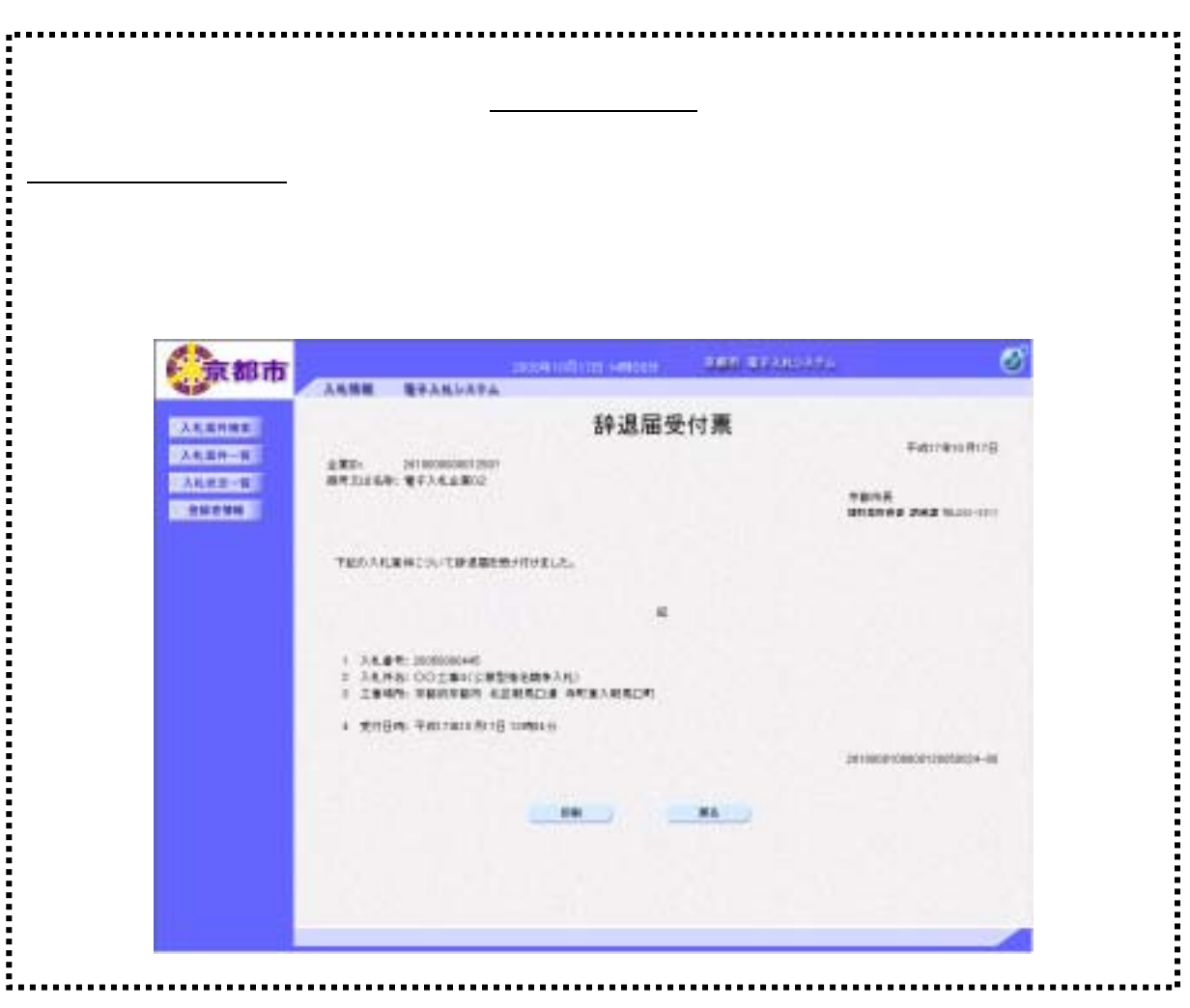